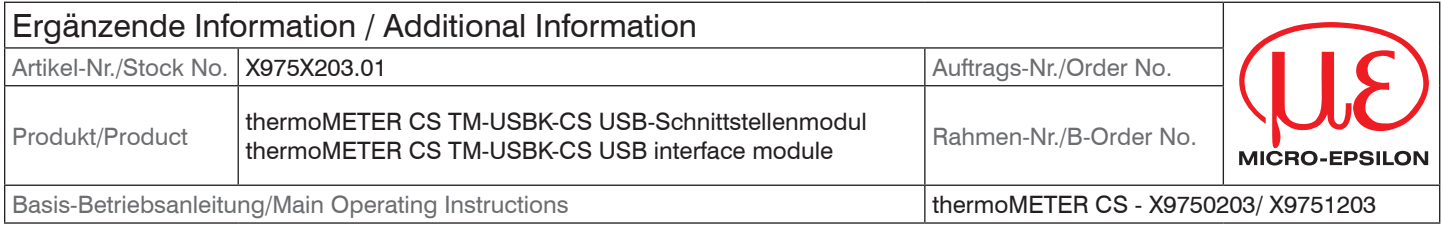

# **USB-Schnittstellenmodul USB Interface Module**

## **Hinweise zur CE-Kennzeichnung and CE Marking Notes on CE Marking**

- EU-Richtlinie 2014/30/EU
- EU-Richtlinie 2014/35/EU
- EU-Richtlinie 2011/65/EU

Produkte, die das CE-Kennzeichen tragen, erfüllen die Anforderungen der zitierten EU-Richtlinien und der jeweils anwendbaren harmonisierten europäischen Normen (EN). Das Messystem ist ausgelegt für den Einsatz im Industriebereich. Die EU-Konformitätserklärung wird gemäß der EU-Richtlinie, Artikel 10, für die zuständige Behörde zur Verfügung gehalten.

IR Verbindungskabel mit Micro-USB-Stecker und USB-C- und USB-A-Adapter

Für das thermoMETER CS USB-Schnittstellenmodul gilt: The following apply for the thermoMETER CS USB interface module:

- EU Directive 2014/30/EU
- EU Directive 2014/35/EU
- EU Directive 2011/65/EU

Products which carry the CE mark satisfy the requirements of the EU directives cited and the relevant applicable harmonized European standards (EN). The measuring system is designed for use in industrial environments. The EU Declaration of Conformity is available to the responsible authorities according to EU Directive, article 10.

### **Lieferumfang Unpacking, Included in Delivery**

IR connection cable with micro-USB plug and USB-C/USB-A adapters

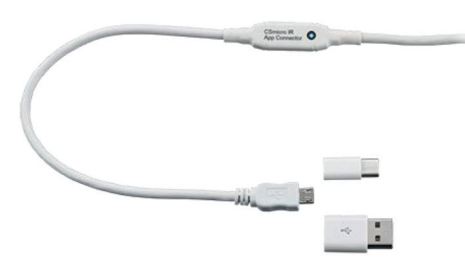

- Verbinden Sie bitte mit Hilfe des Klemmblocks jede Ader des IR Connector-Kabels mit der gleichfarbigen Ader des Sensorkabels.
- Drücken Sie mit einem Schraubendreher auf die einzelnen Kontakte wie abgebildet, um einen Kontakt zu lösen.

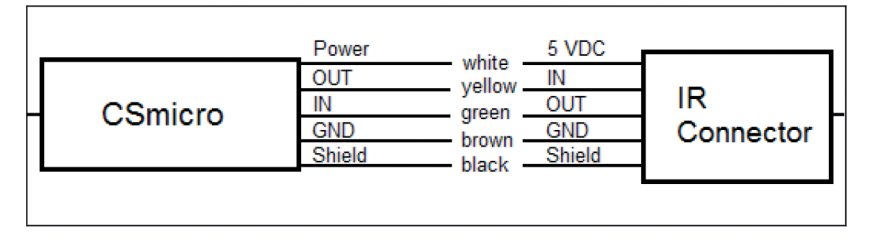

### **Installation Installation**

- Please connect each wire of the IR connector cable with the  $\Rightarrow$ same colored wire of the sensor cable by using the terminal block.
- Use a screwdriver to press on the individual contacts as shown to release a contact.

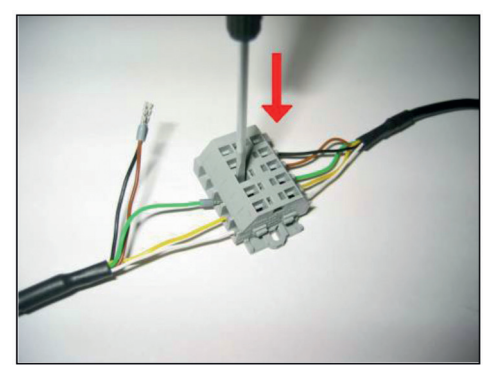

Das Verbindungskabel kann für den Anschluss an einen PC mit der Software CompactConnect betrieben werden. Dieses Programm finden Sie online unter:

### **Betrieb Operation**

The connector cable can be used for the connection to a PC with the CompactConnect software. You will find this program online under:

http://www.micro-epsilon.de/CompactConnect

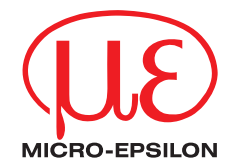

MICRO-EPSILON MESSTECHNIK GmbH & Co. KG Koenigbacher Str. 15 · 94496 Ortenburg / Germany Tel.  $+49$  (0)  $8542 / 168 - 0$  · Fax  $+49$  (0)  $8542 / 168 - 90$ info@micro-epsilon.com · www.micro-epsilon.com Your local contact: www.micro-epsilon.com/contact/worldwide/

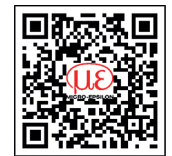

X975X203.01-A012100HDR

C MICRO-EPSILON MESSTECHNIK

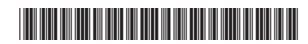